## iOS 4.2 beta2/iPad

iOS 4.2 beta2 or iPad

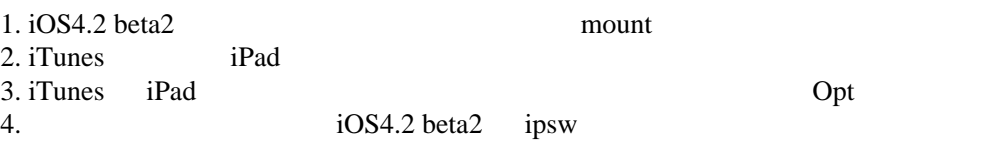

 $i$ Tunes9.2  $\ldots$